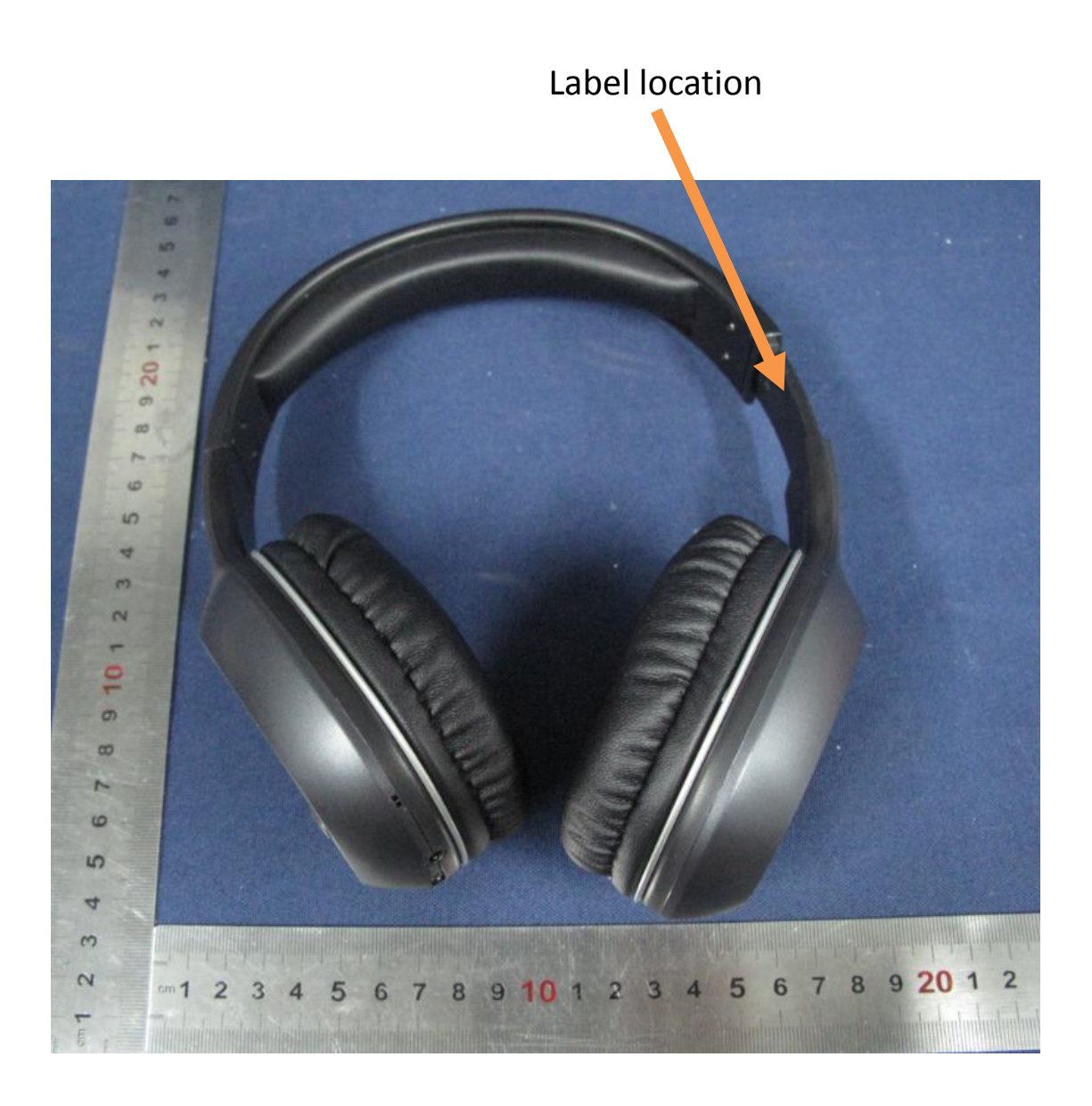

## 97X68MM

Brand name: SOUND AURA FCC ID: 2AEPRSAHB328 Input: 3.7V -- 250mA Made In China This device complies with part 15 of the FCC Rules. Operation is subject to the following two conditions: (1) This device may not cause harmful interference, and (2) this device must accept any interference received, including interference that may cause undesired operation.